# TD 9: Révision

## Sys 1

# Objectifs pédagogiques:

- $\bullet$  Réviser tout ce qui a été vu ce semestre;
- S'exercer en vu de l'examen;

## $\star$  Exercice 1: Une histoire très détaillée

Le but de cet exercice est de construire l'histoire la plus détaillée possible de ce qui se passe lorsque vous récupérez ce sujet depuis le site web de M. Quinson, on se fixera tout de même une limite quand on fait qu'on ne connait pas la topologie des fournisseurs internet, et que l'on détaillera pas les liens utilisés. On ignorera aussi les problématique de congestion.

▷ Question 1: Quel protocole est utilis´e pour demander au serveur le sujet du TD, en PDF. Comment celui-ci est-il identifié ? Décomposer les éléments de cet identification.

▷ Question 2: Quelle information est n´ecessaire avant d'appeler la couche transport ? Quelle fonction doit être utilisée pour obtenir ce renseignement ?

▷ Question 3: L'obtention de ce renseignement nécessite-t-il une communication réseau ? Avec quel service ?

▷ Question 4: Avant d'envoyer un paquet sur le r´eseau IP, de quoi `a besoin votre ordinateur, comment peut-il l'obtenir sur un réseau domestique ou sur le Wifi de l'ENS ?

▷ Question 5: Quel messages doivent éventuellement être échangés avant de pouvoir communiquer au serveur votre désir d'obtenir le TD ?

▷ Question 6: Décrire l'échange de paquet résultant ?

▷ Question 7: Pour que vos paquets transitent à travers le réseau, quel état préalable est nécessaire au sein du réseau ? Expliquer comment celui-ci est établi ?

▷ Question 8: Malheureusement, un de vos paquets empruntant un lien RFC 1149 a été attaqué par un faucon ? Quelle couche détecte le problème, et comment résout-elle celui-ci ?

▷ Question 9: Proposer une histoire détaillé, avec un prologue expliquant les opérations réalisées bien en amont de votre requête puis votre requête. On suppose que 10 paquets IP sont nécessaire pour transporter le TD, et que le  $5^{\text{eme}}$  paquet est perdu.

 $\star$  Exercice 2: Routage

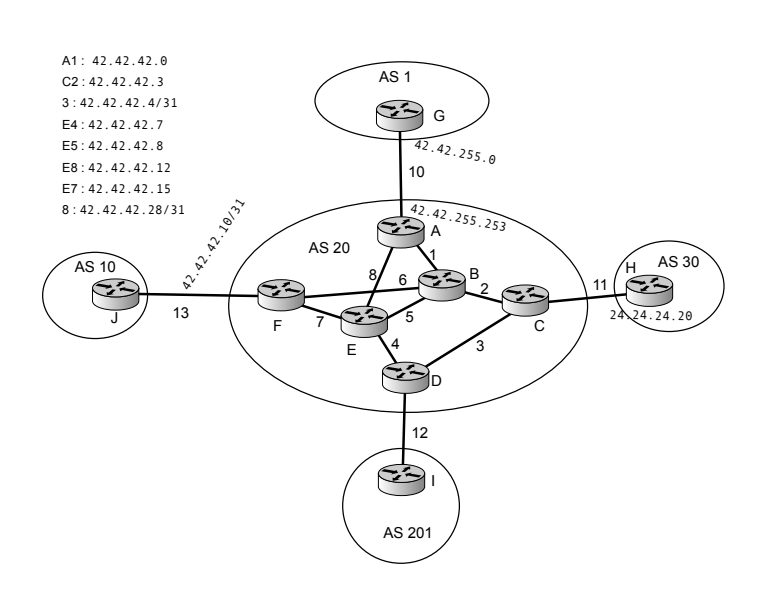

CastorNet est un petit fournisseur d'accès internet, représenté par l'AS 20 dans la figure ci-contre. Son réseau se compose de plusieurs routeurs, identifiés par des lettres, et de liens entre ceux-ci, identifiés par des numéros. On identifie l'interface d'un routeur par la combinaison de la lettre du routeur et du chiffre du lien, par exemple A1, B1, C2. CastorNet a réussi à obtenir le /16 IPv4 42.42/16. On se propose tout d'abord de compléter les IP des différentes interfaces du réseau.

▷ Question 1: Pour chaque lien, indiquer le subnet correspondant et attribuer à chaque interface sur le lien une IP. Plusieurs réponses peuvent éventuellement être possible. par défaut, un lien entre deux routeurs est un  $/31$ . À noter que sur le lien vers l'AS 1, d'autres clients sont présents, mais non représentés.

Une fois le plan d'adressage établi, il s'agit de s'assurer que l'ensemble des machines du réseau de l'AS communiquent entre elles. CastorNet utilise le protocole OSPF, bien connu, basé sur l'état des liens.

- ▷ Question 2: Représenter les informations reçues par le routeur A sur l'état des liens au sein de l'AS.
- ▷ Question 3: Décrire à haut niveau l'algorithme employé par le routeur pour établir les routes.

Pour la suite, on utilise les définitions suivantes du listing [1](#page-1-0)

```
1
 _{2} typedef struct {
 3 size_t peer_id;
 \begin{bmatrix} 4 \\ 5 \end{bmatrix}} link_t:
     link t:
 6
 \frac{7}{8} typedef struct {<br>size t n neight
 s ize_t n_neighbours;
 9 link_t* neighbours;
_{10} } node_t;
11
12 typedef struct queue queue_t;
13
_{14} queue_t* priority_queue_create();
15
_{16} void priority_queue_destroy(queue_t* queue);
17
18 size_t priority_queue_pop(queue_t* queue);
19
20 void priority_queue_update(queue_t* queue, size_t index, size_t priority);
21
\frac{22}{23} // We represent the result of the algorithm as an array mapping router ID to next_hop ID typedef size_t route_t;
   typedef size_t route_t;
24
\begin{array}{c} \n\text{25} \text{} \text{route} \text{1*} \text{ compute} \text{1*} \text{node} \text{1*} \text{nodes}, \text{ size} \text{1*} \text{network} \text{size} \text{1*} \n\end{array}\begin{array}{c|c} 26 \\ 27 \end{array} // ...
27 }
```
#### <span id="page-1-0"></span>Listing 1: Definitions pour la question 4

 $\triangleright$  Question 4: Ecrire l'implémentation de la fonction compute\_route, qui prends en argument un pointeur vers un tableau de nœuds et sa taille, et retourne un tableau de prochain routeurs.

Maintenant que tous les routeurs peuvent se contacter entre eux, nous pouvons nous intéresser à l'interconnexion entre CastorNet et ses voisins. L'AS 1, correspond à l'association des saumons, un fournisseur de transit au réseau plus étendu, dont CastorNet est un client. Par ailleurs, le Castor entretien de bonnes relations de peering avec Libellules Cloud et Truites Services, respectivement les AS 10 et 30.

 $\triangleright$  Question 5: Lister les chemins vers d'autres AS que l'AS 20 annonce à ses voisins.

▷ Question 6: Les ´echanges BGP ont lieu avec des routeurs. Lister pour le routeur A, l'ensemble des pairs BGP avec qui il échange, et indiquer s'il s'agit d'un échange eBGP ou iBGP.

#### $\star$  Exercice 3: Commutation par paquets avec segmentation de messages

Soit le réseau décrit par la figure ci-dessous. On considère que le réseau ne présente pas d'encombrement et que le nœud A veut envoyer à B un message d'une longueur de 7,5 Mbits.

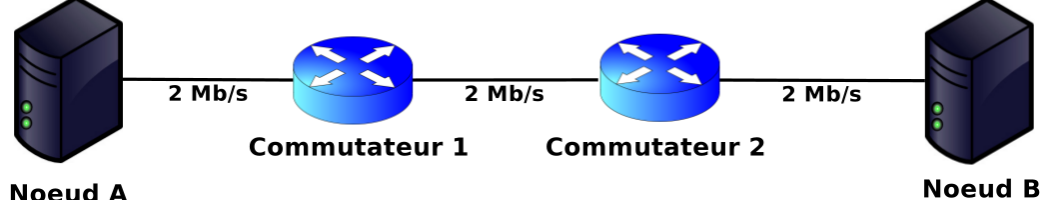

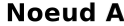

▷ Question 1: Combien de temps faut-il au message pour rejoindre B si A ne segmente pas le message (commutation de message) ?

▷ Question 2: Combien de temps faut-il au message pour rejoindre B si A segmente le message en 5000 paquets de 1500 bits chacun ?

### $\star$  Exercice 4: Slow start

 $\triangleright$  Question 1: Rappelez ce qu'est le contrôle de flux de TCP et le principe du slow start.

Rappelons que le Maximum Segment Size (MSS) est la quantité maximale d'octets pouvant être envoyés par un segment (équivalent au MTU moins la taille des en-têtes IP et TCP) et que le Round-Trip Time (RTT) est le délai de transmission pour envoyer un paquet plus le délai pour recevoir le ACK.

 $\triangleright$  Question 2: Considérons une machine A transférant un fichier de longueur L à une machine B en utilisant le protocole TCP (avec slow start). Soit R le RTT entre A et B, W la taille de la fenêtre de réception annoncée par B avec  $W = 4 \times \text{MSS}$ , et  $L = 10 \times \text{MSS}$ . En ignorant l'initialisation de la connexion, sa terminaison, et en considérant qu'il n'y a aucune erreur ou perte de paquet, combien de temps est nécessaire pour envoyer le fichier et s'assurer qu'il soit reçu par  $B$  ? Pour cette question il est intéressant de dessiner un diagramme de séquence montrant l'envoie de chaque paquet et l'envoie de chaque ACK.

# $\star$  Exercice 5: Congestion avoidance

▷ Question 1: Rappelez le principe du congestion avoidance.

 $\triangleright$  Question 2: Considérons une machine A transférant un fichier de longueur  $L$  à une machine  $B$  en utilisant le protocole TCP (avec slow start et congestion avoidance). Soit  $R$  le RTT entre  $A$  et  $B$ ,  $W$  la taille de la fenêtre de réception annoncée par B avec  $W =$  $8 \times \text{MSS}, L = 30 \times \text{MSS}$  et sstresh = W. En ignorant l'initialisation de la connexion et sa terminaison, combien de temps est nécessaire pour envoyer le fichier et s'assurer qu'il soit reçu par  $B$  en sachant que le 22ème paquet (numéro de séquence  $21 \times MSS$ ) a été perdu ? Pour cette question il est intéressant de dessiner un diagramme de séquence montrant l'envoie de chaque paquet et l'envoie de chaque ACK.

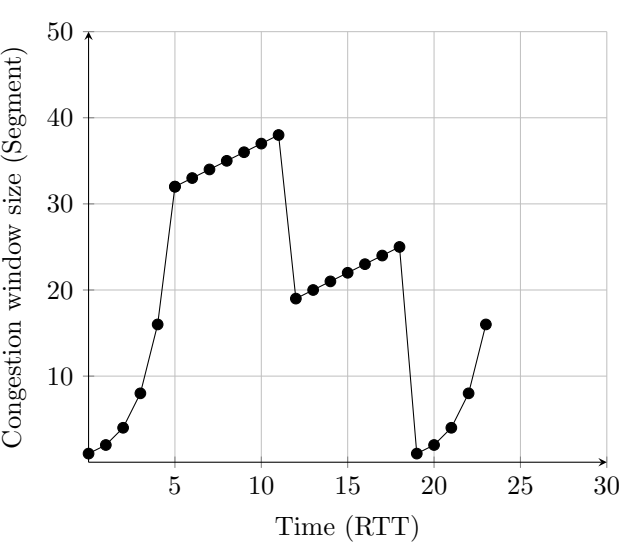

 $\triangleright$  Question 3: Identifiez les intervalles où slow start et congestion avoidance sont en action.